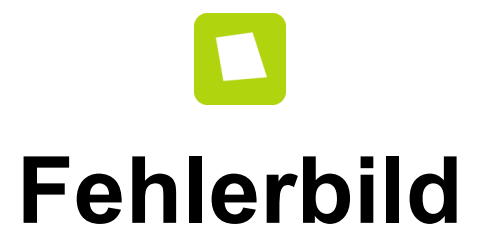

*Vergleiche die Bilder. Im unteren Bild haben sich 10 Fehler eingeschlichen. Kreise diese rot ein. Viel Erfolg!*

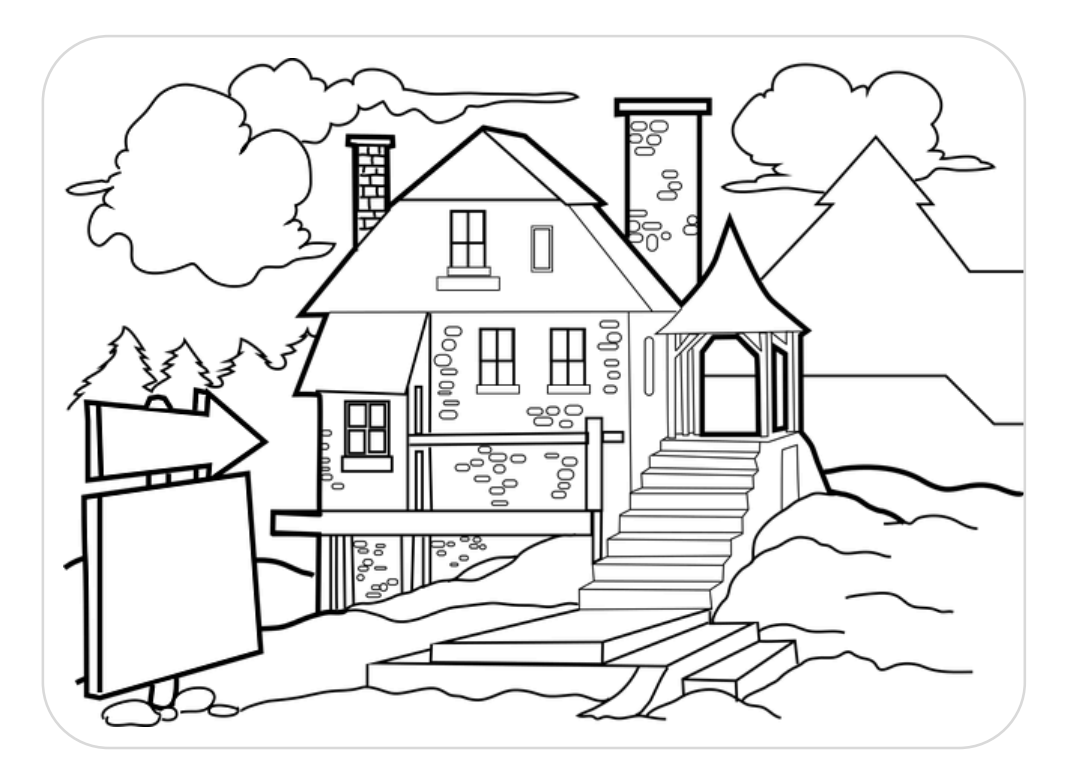

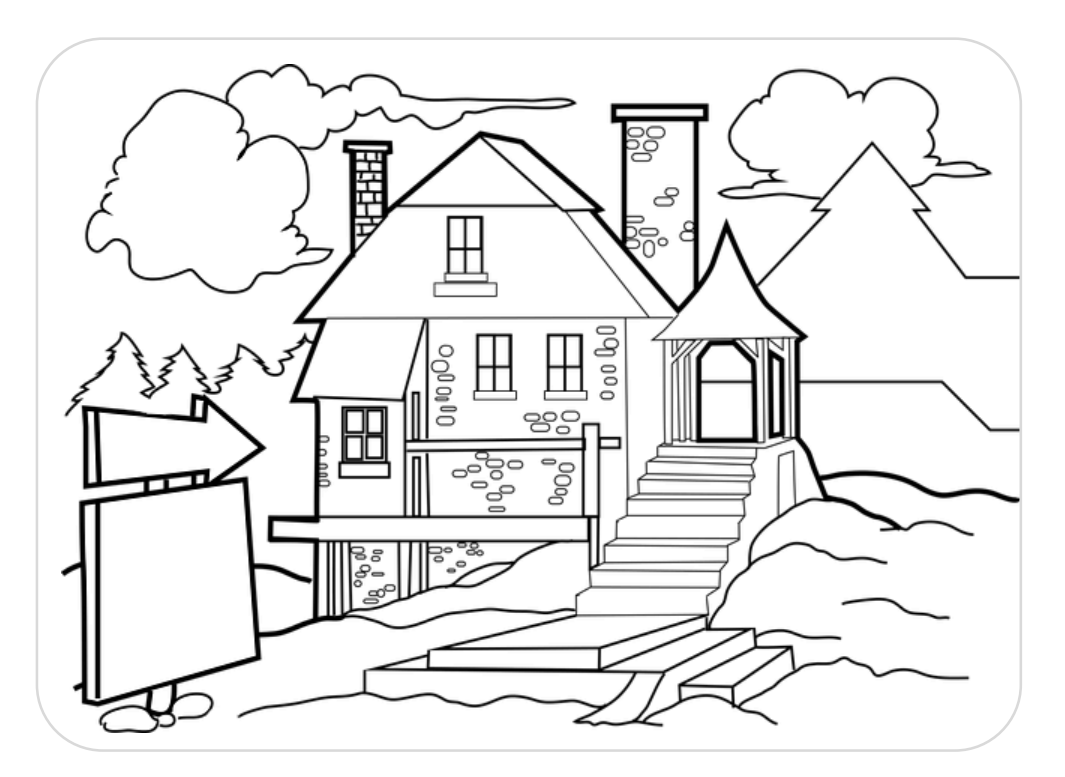